## **Delver et Lijit, deux services de "social search"**

Retour au sommaire de la lettre

*Les outils de "social search" ou "crowdsourcing" commencent à se faire une place sur la Toile. Ils ont pour principe de partir de votre réseau d'amis, de vos contacts sur les réseaux sociaux (Facebook, del.icio.us, LinkedIn, Flickr, etc.) pour bâtir des applicatifs de recherche ayant pour ambition de s'adapter le mieux possible à vos attentes en se basant sur votre profil social numérique. Une nouvelle approche, radicalement différente des voies explorées par Google et ses principaux concurrents, à tester avec Delver et Lijit, les deux outils de ce type que nous présentons dans cet article...*

Question : que faisait-on lorsqu'on avait besoin d'une information avant l'arrivée de Google ? Réponse : on se retournait vers son collègue de bureau ou bien on téléphonait à un ami...

Avec l'arrivée du moteur de la firme de Mountain View et de son fameux algorithme de ranking, les choses sont devenues plus simples, mais les résultats ont-ils la même valeur que ceux que l'on obtenait via notre réseau relationnel?

Partant du principe que la réponse à cette question est non, de nouveaux moteurs se sont lancés, qui tentent de concilier les deux approches en nous faisant bénéficier de ce que savent les membres de notre réseau relationnel via une interface de recherche classique. Attardonsnous sur deux d'entre eux afin de tenter d'en comprendre le fonctionnement et de voir comment en tirer parti au mieux.

## *Delver (www.delver.com)*

Delver est un service qui a été lancé en juin dernier. Pour l'utiliser (et comme pour les autres services que nous aborderons ci-dessous), il est nécessaire de créer un compte, seul moyen pour ces outils de vous identifier et de vous mettre en rapport avec votre réseau de connaissances.

Une fois votre compte créé, Delver utilise votre adresse email pour identifier les services "sociaux" auxquels vous vous êtes abonné en l'utilisant. Il va en trouver un certain nombre par lui-même mais il vous restera tout de même une part importante du travail à faire "à la main". Pour cela il vous suffira de renseigner le formulaire ci-dessous avec vos noms et/ou les pseudos que vous utilisez pour chacun.

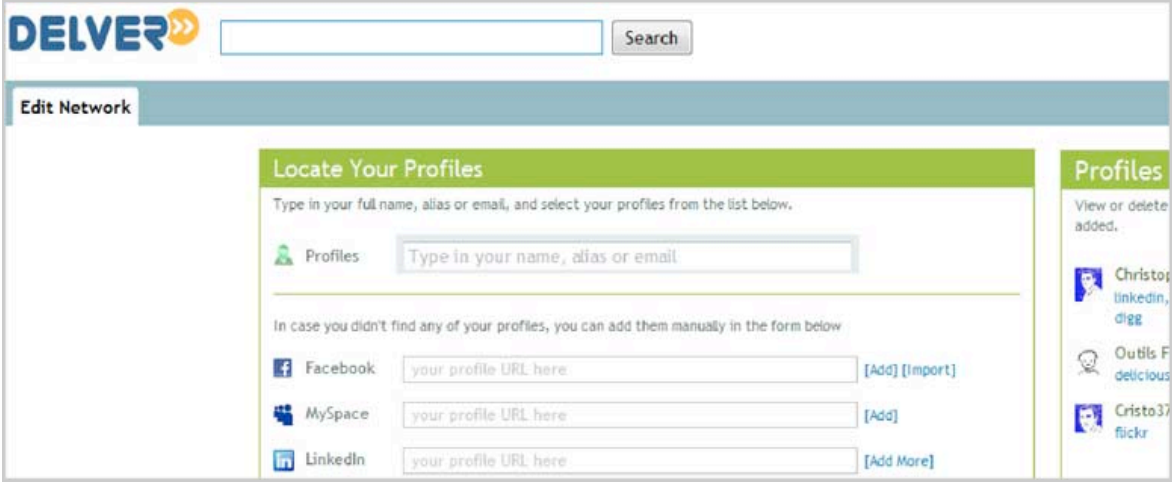

Une dizaine de services sont ainsi proposés pour l'instant (Facebook, del.icio.us, LinkedIn, Flickr, Hi5,...). Delver va ensuite aller visiter les pages de vos contacts sur chacun de ces services afin d'indexer les informations qu'elles contiennent (uniquement les éléments publics bien entendu).

A partir de cette même page vous pourrez également ajouter des "buddies", c'est-à-dire des personnes à qui vous décidez dès le départ d'accorder plus de crédit qu'à d'autres (parce que

vous les connaissez dans la "vraie vie" ou que vous lisez leur blog depuis longtemps par exemple) et dont les résultats apparaîtront en tête de classement. Lorsque vous interrogerez le moteur, vous obtiendrez une page de résultats similaire à celle-ci (notez que tous les résultats apparaissent sur une seule et même page) :

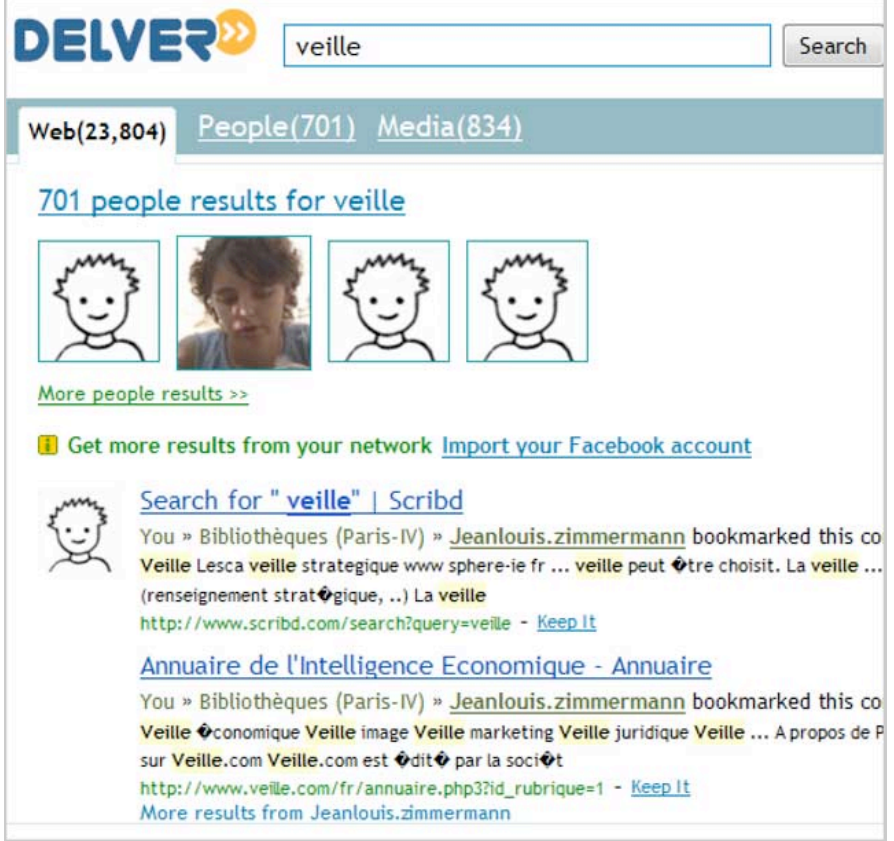

Les 3 onglets en haut à gauche permettent de filtrer les résultats. Décrivons-les :

Web : onglet par défaut (si vous n'avez pas fait un autre choix au moment de lancer la recherche) dans lequels vous trouvez tous les types de résultats :

- éléments issus de vos informations personnelles ;
- éléments issus des données de vos relations ;
- éléments issus des données des relations de vos relations.

Une "chaîne" de personnes présente sous chaque résultat vous indique par qui il vous arrive. Ainsi on voit dans l'exemple ci-dessous que Mme Le Goff a bookmarké ce contenu et qu'il arrive via M. Le Deuff avec qui je suis "ami" sur un site de social networking, sans doute Facebook.

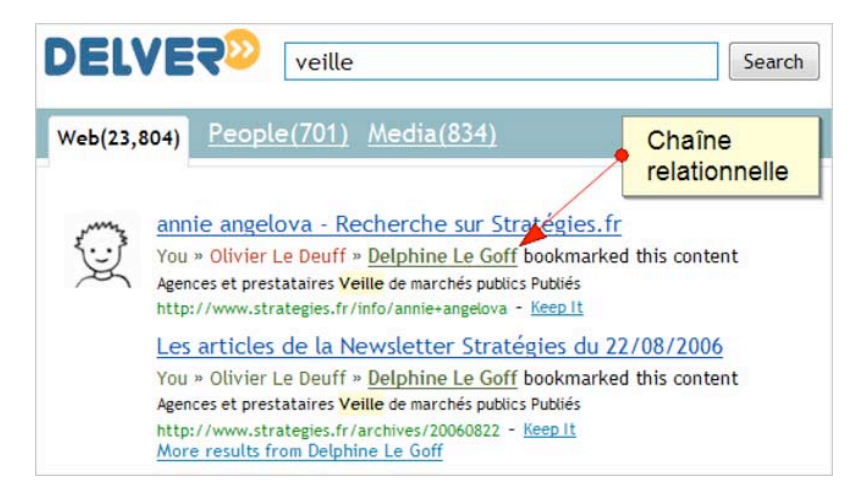

**People** : au travers de cet onglet, vous obtenez un accès vers les personnes qui ont inclu le mot-clé qui vous intéresse dans le profil qu'elles ont déclaré sur les services où elles sont inscrites, très utile lorsqu'il s'agit de repérer des experts de tel ou tel sujet. Un clic sur le nom de la personne vous amène alors directement sur son profil récupéré par Delver.

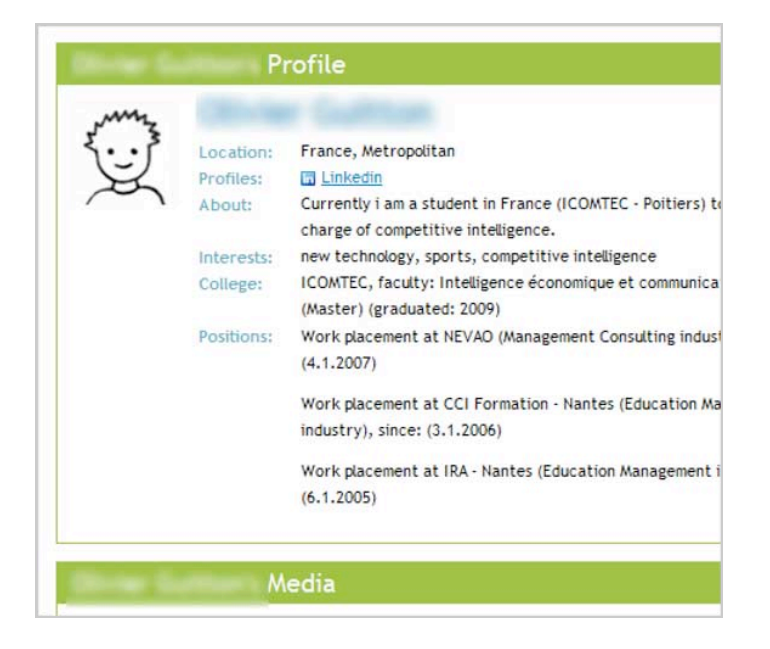

**Media** : onglet qui vous donne accès aux images et vidéos intitulées et/ou taggées avec votre mot-clé par les membres de votre réseau.

Notez que chaque résultat peut, indépendamment de l'onglet sous lequel il se trouve, être stocké dans votre espace personnel en ligne en cliquant sur "keep it". Il va alors se ranger dans la barre de droite de l'interface.

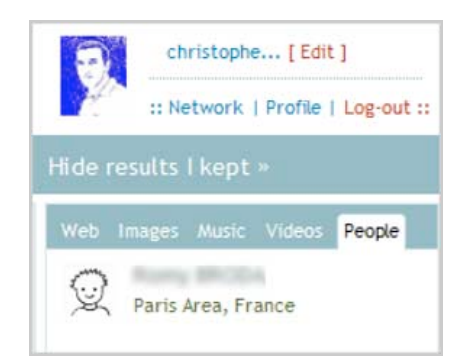

Si l'on voit tout de suite ce que l'on peut tirer de Delver on regrettera toutefois que les résultats présentés ne soient pas mieux structurés. Vous retrouvez par exemple des éléments provenant de votre réseau mêlés à d'autres provenant de la base de données globale de Delver. Cela part d'une bonne intention, vous donner le maximum d'informations, et vous est indiqué par un "Not in your network" mais il suffirait simplement de structurer la page de résultats différement pour que cela soit plus clair.

## *Lijit (www.lijit.com)*

Lijit est un peu différent puisqu'il s'agit d'un moteur de recherche à ajouter sur votre blog ou site web. Pour le créer il vous suffit de vous inscrire sur le service puis de le renseigner via un formulaire très comparable à celui de Delver (voir ci-dessus). Un avantage toutefois par rapport au précédent : si vous avez déjà un compte ouvert sur MyBlogLog, un service qui "agrège" vos différents profils en ligne ainsi que ceux de vos relations, il vous suffit de l'indiquer à Lijit qui en reprend alors l'intégralité et vous évite ainsi d'avoir à tout retaper.

Une fois cela fait, vous aller pouvoir proposer ce moteur personnalisé à vos lecteurs via un simple javascript à intégrer à votre page d'accueil.

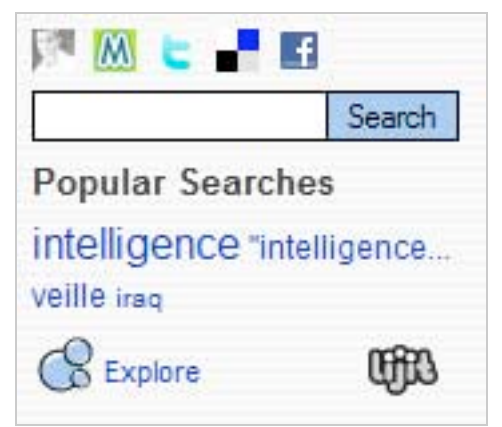

*Exemple d'intégration de Lijit sur le site Outils Froids*

Ils pourront alors chercher :

- dans le contenu de votre blog ;
- dans le contenu de votre blog et dans ce que vous avez pu écrire ailleurs ;
- dans le contenu des membres de votre réseau ;
- sur le web.

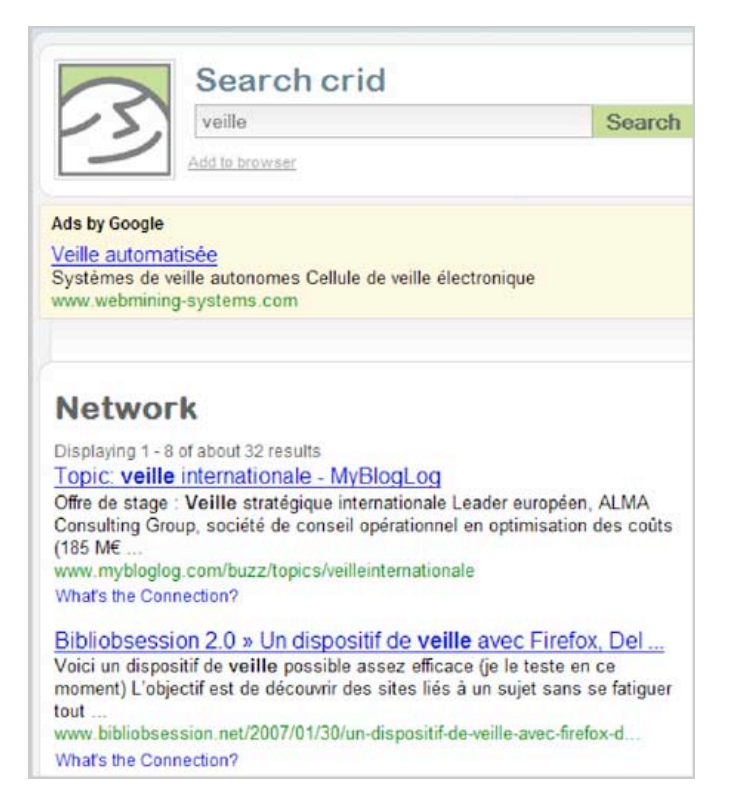

Notez qu'une fois créé, votre moteur Lijit dispose de sa propre URL et peut donc être interrogé sans qu'il soit besoin de passer par votre blog.

Lijit vous permet donc de créer un moteur personnalisé du type de ce que permet Google Custom Search mais, à la différence de celui-ci, il utilise votre réseau de connaissances pour le construire automatiquement. Plus besoin donc de perdre du temps à rechercher les adresses des sites et blogs à inclure puisqu'à chaque fois que vous ajoutez un ami dans Facebook et qu'il dispose d'un blog ou d'un compte del.icio.us, ce dernier est automatiquement indexé par Lijit.

De fait, avec ces moteurs, le mot d'ordre est le suivant : ne vous préoccupez plus de trouver les sources d'informations mais entretenez votre réseau et le reste suivra. Vous prenez le pari?

## *Christophe Deschamps*

*Consultant et formateur en gestion de l'information. Responsable du blog Outils Froids [\(http://www.outilsfroids.net/\)](http://www.outilsfroids.net/)*

**Réagissez à cet article sur le blog des abonnés d'Abondance : [http://abonnes.abondance.com/blogpro/2008/10/delver-et-lijit](http://abonnes.abondance.com/blogpro/2008/10/delver-et-lijitdeux-services-de-social.html)deux-services-de-social.html**